# **QGIS Application - Bug report #12872 copy/paste features to same Oracle layer does not work**

*2015-06-04 02:35 AM - magnus hoeirup*

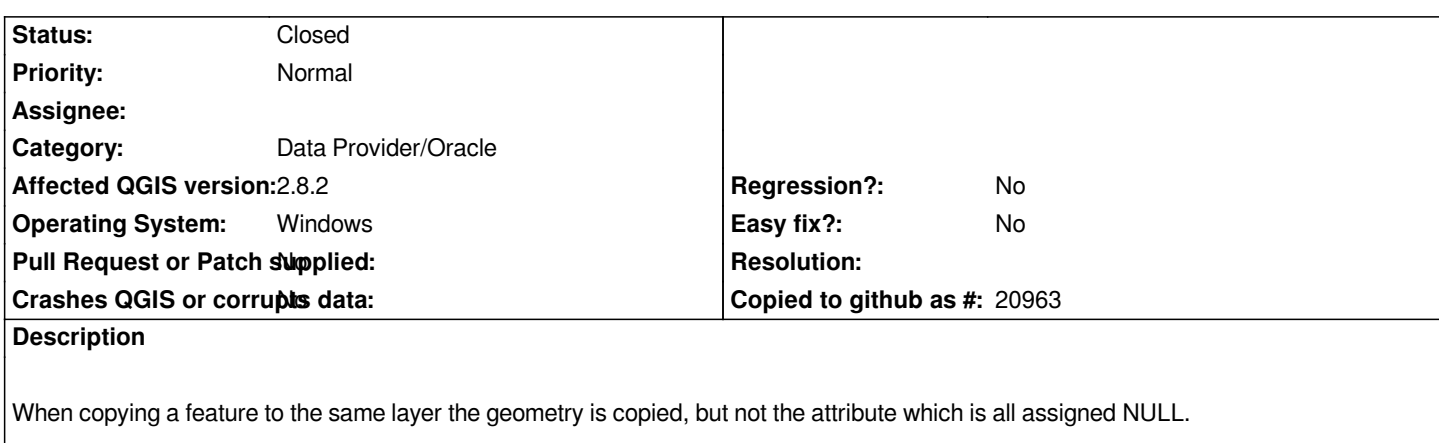

*I tried using the copy feature and paste feature icons as well as Ctrl+C and Ctrl+V.*

*I guess this is an error?*

## **History**

# **#1 - 2015-06-04 03:36 AM - Giovanni Manghi**

- *Category set to Digitising*
- *Status changed from Open to Feedback*

*I cannot confirm, please attach sample data.*

# **#2 - 2015-06-04 04:09 AM - magnus hoeirup**

*Giovanni Manghi wrote:*

*I cannot confirm, please attach sample data.*

*The data is loaded from a Oracle Spatial server.*

*When I add a new feature to the layer, it can be saved, but if a feature is copied I get this error when I try to save the changes:*

*Could not commit changes to layer F\_KIRKEGD\_GRAVSTEDER*

 *Errors: ERROR: 1 feature(s) not added.*

 *Provider errors:*

 *Oracle error while adding features: Oracle error: Could not insert feature -22*

 *SQL: ORA-01400: kan ikke indsætte NULL i ("CPN"."F\_KIRKEGD\_GRAVSTEDER"."MI\_PRINX")*

 *Unable to execute statement*

 *Error: INSERT INTO "CPN"."F\_KIRKEGD\_GRAVSTEDER"("SDO\_GEOMETRY","MI\_PRINX") VALUES (:f,:fb)*

*"kan ikke indsætte" means: cannot insert/assign*

## **#3 - 2015-06-04 05:36 AM - Giovanni Manghi**

*- Status changed from Feedback to Open*

- *OS version changed from Service Pack 1 to 7*
- *Operating System changed from Windows 7 64bit to Windows*
- *Category changed from Digitising to Data Provider/Oracle*
- *Subject changed from copy feature to same layer does not copy attributes to copy/paste features to same Oracle layer does not work*

*The data is loaded from a Oracle Spatial server.*

*this is an important detail :)*

#### **#4 - 2015-06-09 01:47 PM - Jürgen Fischer**

*- Status changed from Open to Feedback*

*magnus hoeirup wrote:*

*Could not commit changes to layer F\_KIRKEGD\_GRAVSTEDER Errors: ERROR: 1 feature(s) not added. Provider errors: Oracle error while adding features: Oracle error: Could not insert feature -22 SQL: ORA-01400: kan ikke indsætte NULL i ("CPN"."F\_KIRKEGD\_GRAVSTEDER"."MI\_PRINX") Unable to execute statement Error: INSERT INTO "CPN"."F\_KIRKEGD\_GRAVSTEDER"("SDO\_GEOMETRY","MI\_PRINX") VALUES (:f,:fb)*

*"kan ikke indsætte" means: cannot insert/assign*

*I guess "MI\_PRINX" is your primary key. The primary keys are skipped (or set to the default value) on paste, because there would be duplicate key otherwise. You need to assign a new value to the keyfield before committing.*

## **#5 - 2015-06-12 01:19 AM - magnus hoeirup**

*Jürgen Fischer wrote:*

*magnus hoeirup wrote:*

*...*

*I guess "MI\_PRINX" is your primary key. The primary keys are skipped (or set to the default value) on paste, because there would be duplicate key otherwise. You need to assign a new value to the keyfield before committing.*

*MI\_PRINX is used by MapInfo as a primary key, and GeoMedia has the option to use it as a primary key. But is it a feature that exists in QGIS? Or do I have to manually guess the next step in the primary key sequence? Still all the other attributes are NULL as well, when I copy/paste a polygon.*

#### **#6 - 2015-06-12 06:15 AM - Jürgen Fischer**

*magnus hoeirup wrote:*

*MI\_PRINX is used by MapInfo as a primary key, and GeoMedia has the option to use it as a primary key. But is it a feature that exists in QGIS? Or do I have to manually guess the next step in the primary key sequence?*

*Depends on how it's implemented. If it uses a trigger to set the primary on INSERT it would work. Also it you set it by default value. Otherwise you indeed have to figure out a free id and assign it manually.*

*Still all the other attributes are NULL as well, when I copy/paste a polygon.*

*Ok. What other attributes are there? So far only "SDO\_GEOMETRY" and "MI\_PRINX" were mentioned.*

## **#7 - 2015-10-20 03:13 AM - magnus hoeirup**

*- Status changed from Feedback to Closed*

*I am no longer part of the project, so i can't provide additional information.*